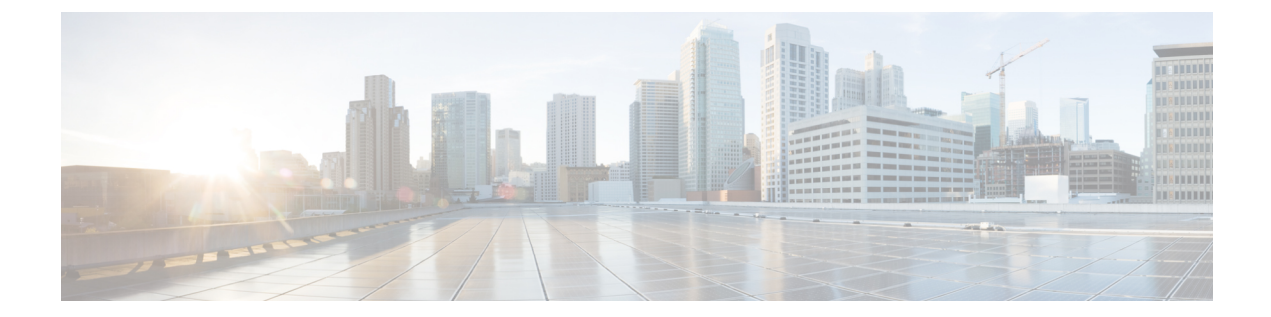

# **MPLS** トラフィック エンジニアリング (**TE**):**IP** 明示アドレス除外の設定

- MPLS トラフィック エンジニアリング(TE)- IP 明示アドレス除外の前提条件 (1 ペー ジ)
- MPLS トラフィック エンジニアリング (TE): IP 明示アドレス除外の制約事項 (2 ペー ジ)
- MPLS トラフィック エンジニアリング(TE)- IP 明示アドレス除外の概要 (2 ページ)
- MPLS トラフィック エンジニアリング(TE)- IP 明示アドレス除外の設定方法 (3 ペー ジ)
- MPLS トラフィック エンジニアリング(TE)- IP 明示アドレス除外の設定例 (6 ページ)
- その他の参考資料 (7 ページ)
- MPLS トラフィック エンジニアリング (TE) 明示アドレス除外の機能履歴 (8ページ)

## **MPLS**トラフィックエンジニアリング(**TE**)**-IP**明示アド レス除外の前提条件

IP 明示アドレス除外をサポートするには、ネットワークで次の Cisco IOS 機能がサポートされ ている必要があります。

- MPLS
- IP シスコ エクスプレス フォワーディング
- Intermediate System-to-Intermediate System (IS-IS) または Open Shortest Path First (OSPF)

## **MPLS** トラフィック エンジニアリング(**TE**):**IP** 明示ア ドレス除外の制約事項

MPLS TE は、**exclude-address** コマンドで設定されたすべての除外アドレスか、**next-address** コ マンドで設定されたすべての包含アドレスのいずれか(両方の組み合わせではない)で構成さ れた IP 明示パスを受け入れます。

## **MPLS**トラフィックエンジニアリング(**TE**)**-IP**明示アド レス除外の概要

MPLS トラフィック エンジニアリング(TE)- IP 明示アドレス除外機能は、マルチプロトコル ラベル スイッチング (MPLS)の TE ラベル スイッチド パス (LSP)のパスからリンクまたは ノードを除外する手段を提供します。

この機能を有効にするには、**ip explicit-path** コマンドを使用します。このコマンドにより、IP 明示パスを作成し、パスを指定するためのコンフィギュレーション サブモードを開始できま す。この機能により、サブモードコマンドに、パスから除外するアドレスを指定するための **exclude-address** コマンドが追加されます。

MPLS TE LSP の除外アドレスが、フラッディングされたリンクを識別している場合、 Constraint-based Shortest Path First(CSPF)ルーティング アルゴリズムでは、LSP のパスの計算 時にそのリンクが考慮されません。除外アドレスが、フラッディングされた MPLS TE ルータ ID を指定している場合、CSPF ルーティングアルゴリズムでは、LSP のパスがデバイス ID で 識別されるノードを経由することが許可されません。

### **MPLS** トラフィック エンジニアリング

MPLSは、インターネット技術特別調査委員会 (IETF) により指定されたフレームワークであ り、ネットワークを介するトラフィックフローの効率的な指定、ルーティング、フォワーディ ング、およびスイッチングを可能にします。

トラフィック エンジニアリング (TE) は、ハイプライオリティのトラフィックに常に十分な 帯域幅が確保されるように、帯域割り当てを調整するプロセスです。

MPLS TE では、上流のデバイスが特定のトラフィックストリームのネットワークトンネルを 作成してから、そのトンネルに使用可能な帯域幅を修正します。

### シスコ エクスプレス フォワーディング

Cisco ExpressForwarding は、デバイス内部の高度なレイヤ 3 スイッチング テクノロジーです。 これにより、Cisco デバイスが入力インターフェイスから出力インターフェイスにパケットを 転送するときに使用する最速の方法が定義されます。**ipcef**コマンドを使用すると、CiscoExpress Forwardingがグローバルに有効になります。**iproute-cache cef**コマンドを使用すると、インター フェイス上で Cisco Express Forwarding が有効になります。

# **MPLS**トラフィックエンジニアリング(**TE**)**-IP**明示アド レス除外の設定方法

ここでは、MPLSトラフィックエンジニアリング (TE) - IP 明示アドレス除外のさまざまな設 定手順について説明します。

### **IP** 明示アドレス除外の設定

手順

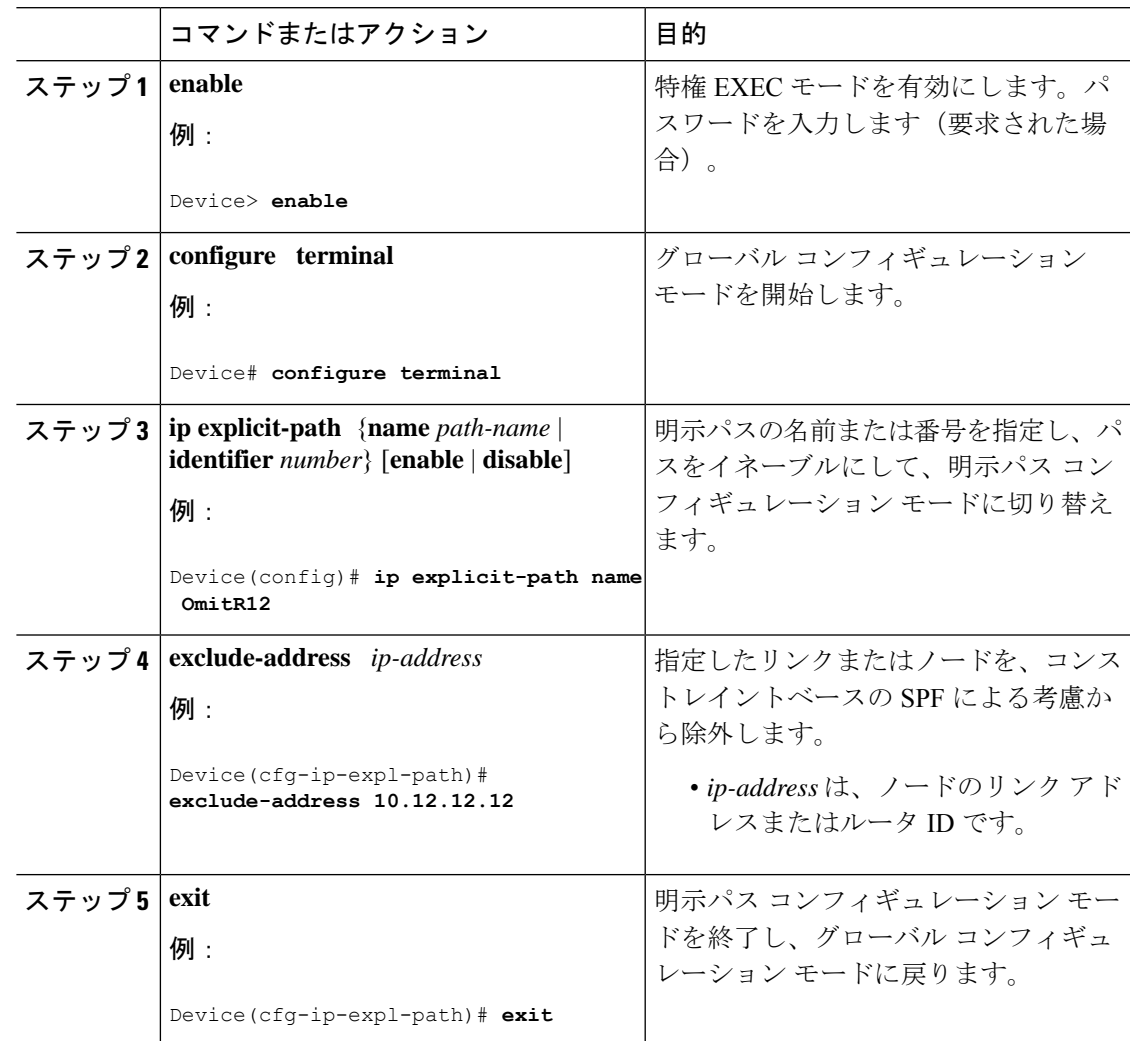

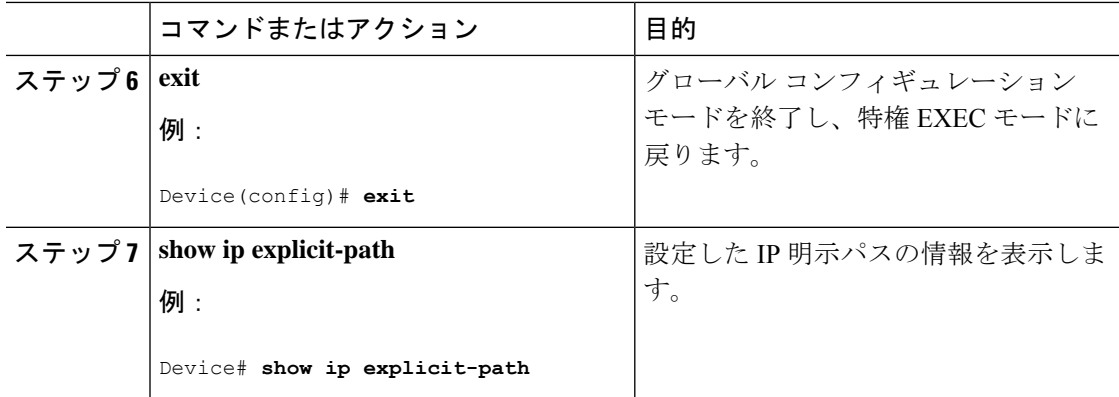

### **MPLS** トラフィック エンジニアリング トンネルの設定

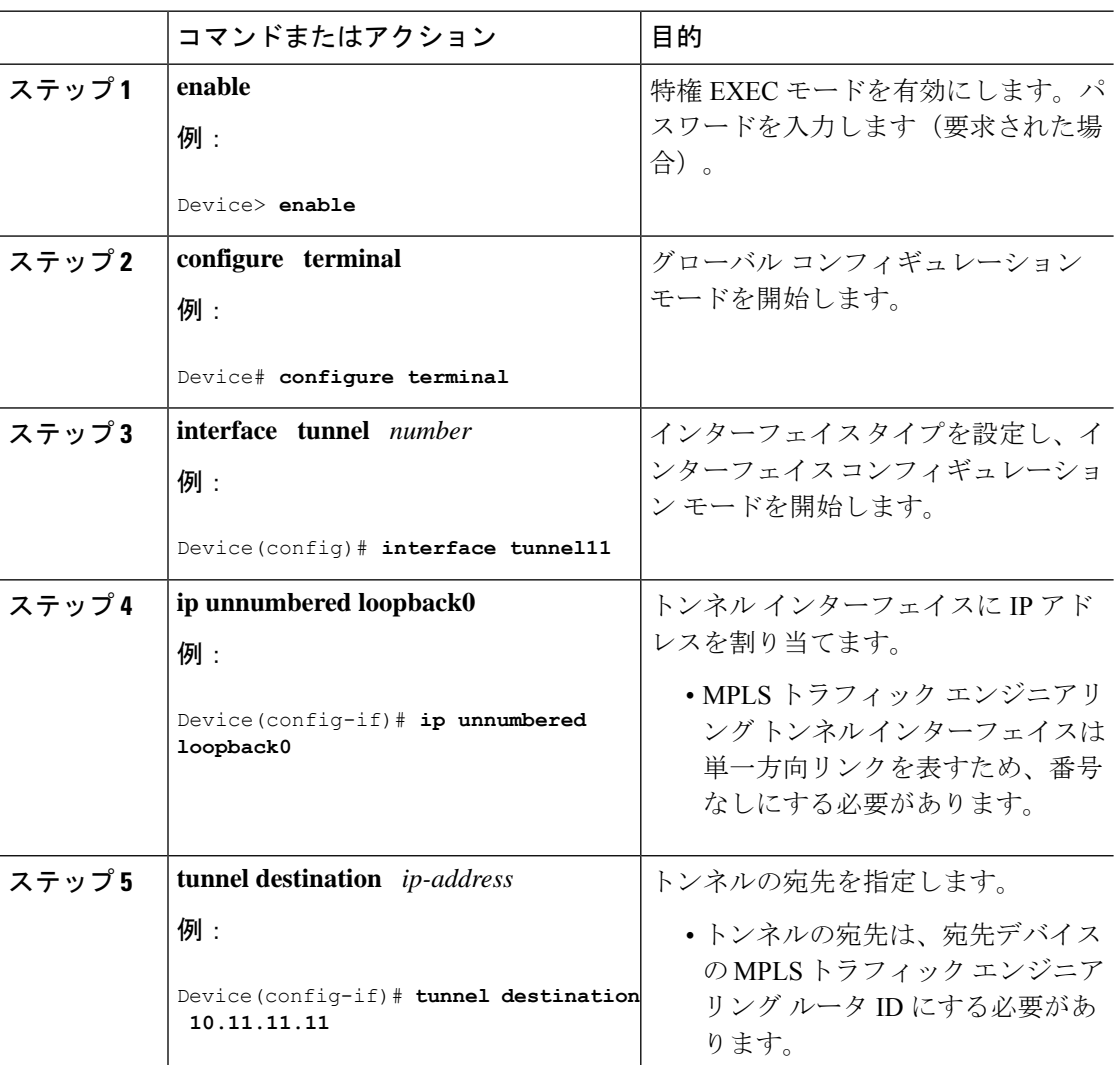

手順

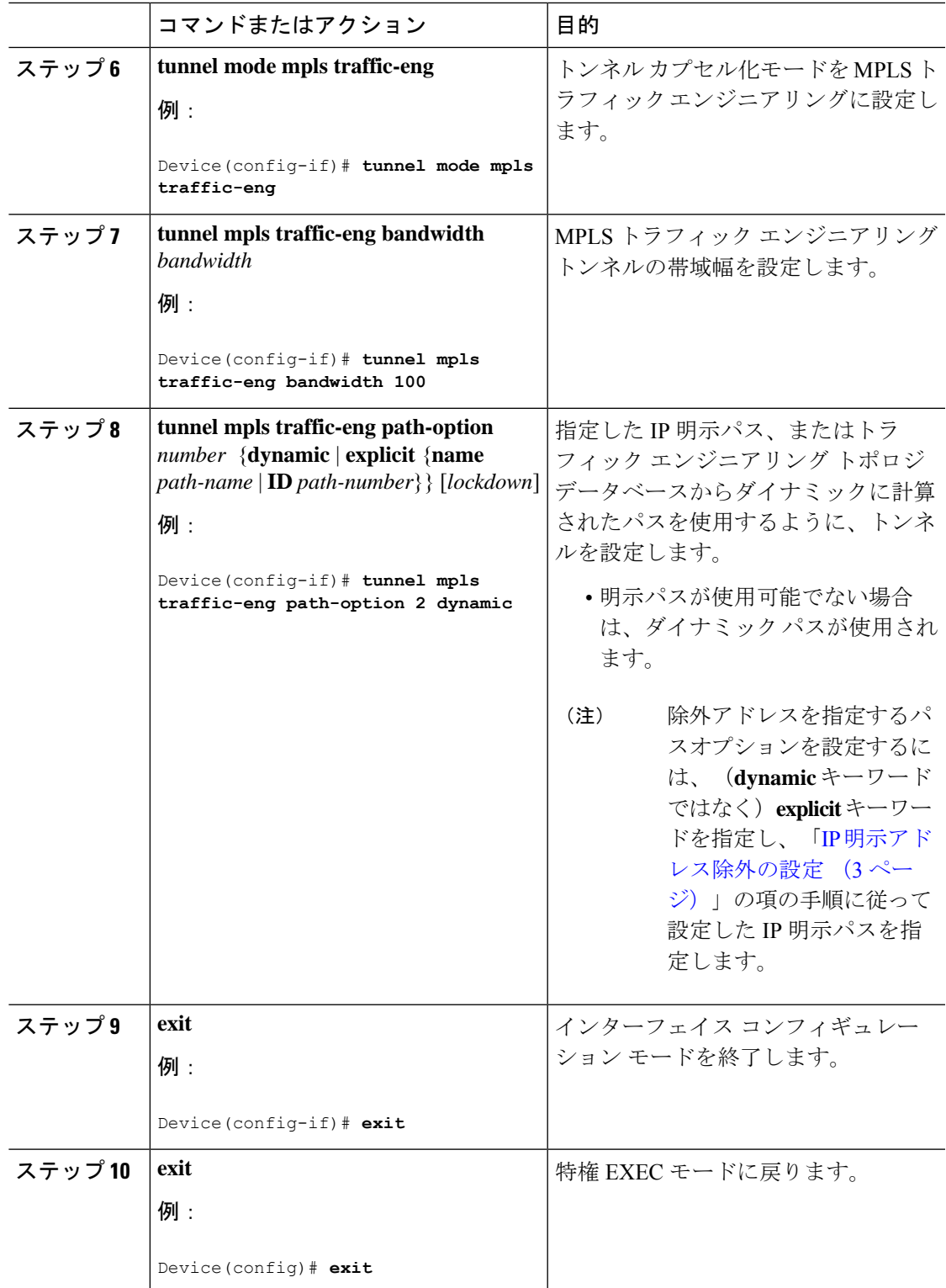

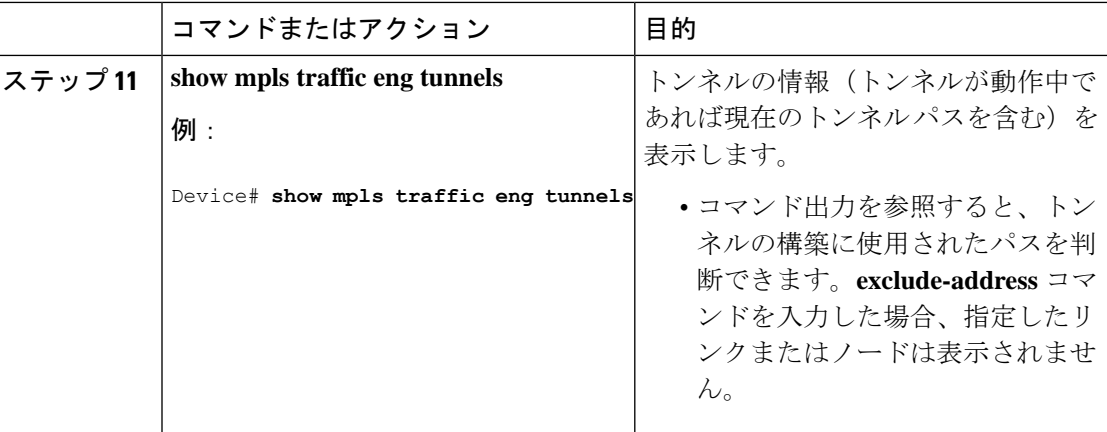

## **MPLS**トラフィックエンジニアリング(**TE**)**-IP**明示アド レス除外の設定例

ここでは、MPLSトラフィックエンジニアリング (TE) - IP 明示アドレス除外の設定例を紹介 します。

### 例:**IP** 明示アドレス除外の設定

次に、2 つのパス オプションを使用して MPLS TE トンネルを設定する例を示します。1 つは 除外アドレスを使用した優先的な明示パスで、もう1つはバックアップのダイナミックパスで す。

OmitR12 という名前の IP 明示パスを設定します。これにより、ルータ ID が 10.12.12.12 のルー タが除外されます。

ip explicit-path name OmitR12 exclude-address 10.12.12.12 Explicit Path name OmitR12: 1: exclude-address 10.12.12.12 exit

明示パスの設定を確認するには、 **show ip explicit-path** コマンドを使用します。

```
show ip explicit-paths name OmitR12
PATH OmitR12 (loose source route, path complete, generation 3)
1: exclude-address 10.12.12.12
```
 $\label{eq:1} \mathscr{D}_{\mathbb{Z}}$ 

ネットワーク内の LSR (ノード)のルータ ID がわかっている必要があります。この例では、 その 10.12.12.12 がルータ ID です。この ID がわからない場合、指定したアドレスがリンク ID の IP アドレスかルータ ID の IP アドレスかが不明になります。 (注)

### 例:**MPLS** トラフィック エンジニアリング トンネルの設定

次の例では、トンネル 11 を 2 つのオプションで設定します。優先されるパスオプションは IP 明示パスである OmitR2 です。

```
interface tunne l11
ip unnumbered loopback0
tunnel destination 10.11.11.11
tunnel mode mpls traffic-eng
tunnel mpls traffic-eng path-option 1 explicit name OmitR12
tunnel mpls traffic-eng path-option 2 dynamic
```
(注)

この他にも、TEトンネルのプロパティ(帯域幅やプライオリティなど)を設定するためのコ マンドがあります。これらのコマンドの詳細については、『*Cisco IOS IP Switching Services Configuration Guide*』を参照してください。

### その他の参考資料

ここでは、MPLS トラフィック エンジニアリング(TE)- IP 明示アドレス除外機能の関連資料 について説明します。

#### 関連資料

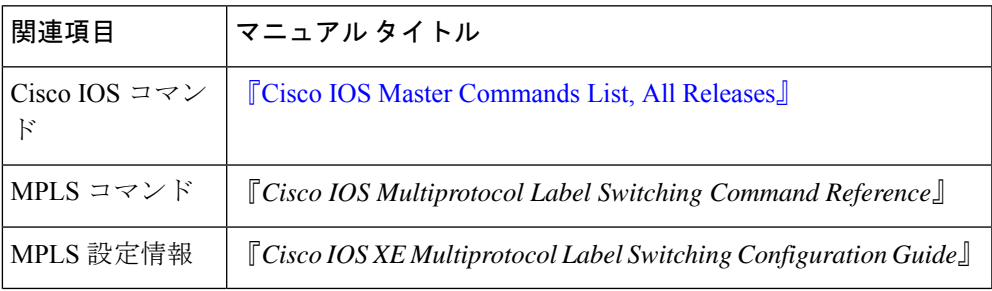

#### 標準

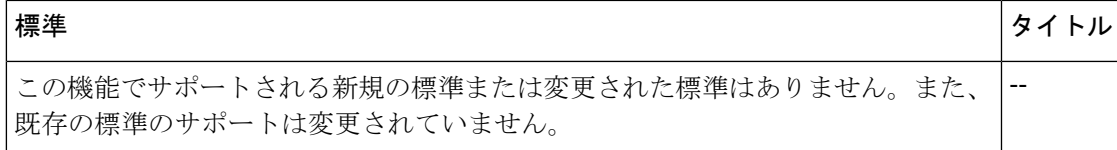

#### **MIB**

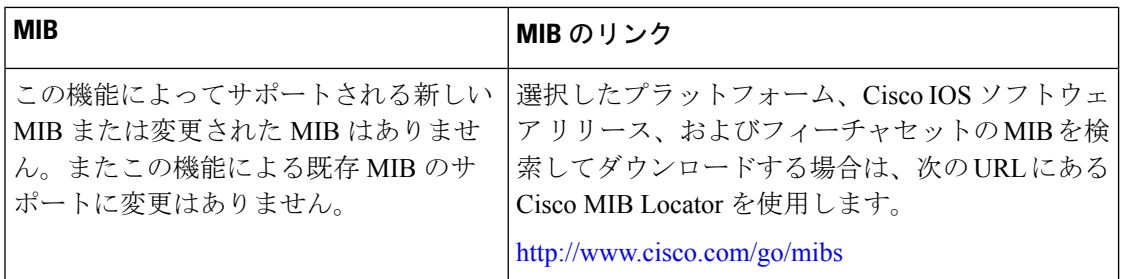

#### **RFC**

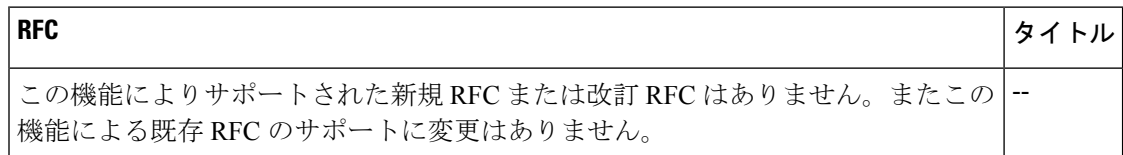

#### シスコのテクニカル サポート

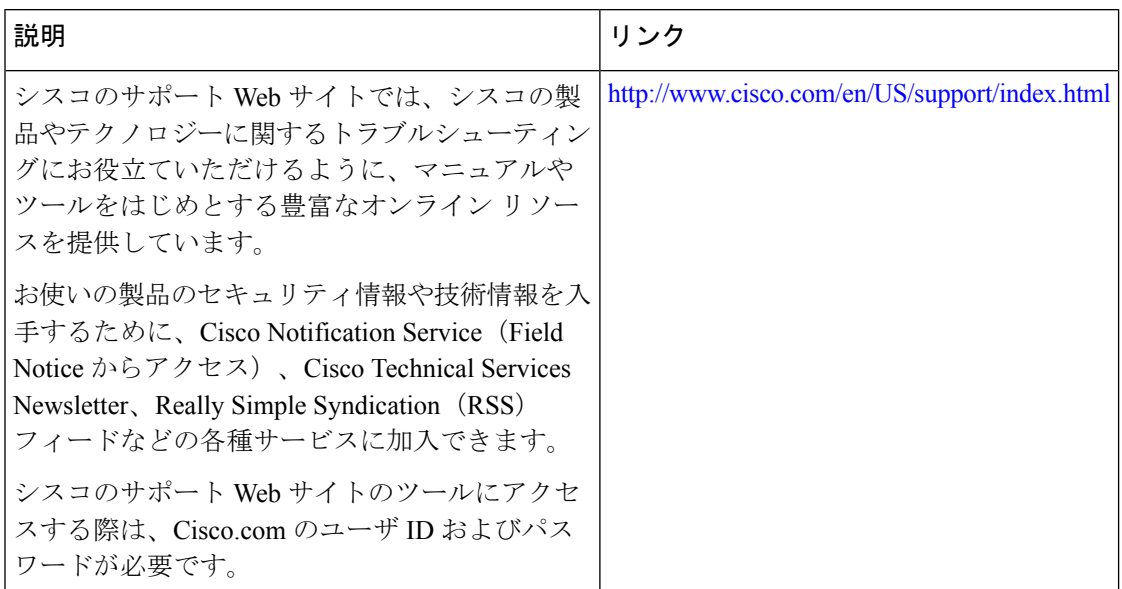

## **MPLS**トラフィックエンジニアリング(**TE**)**-**明示アドレ ス除外の機能履歴

次の表に、このモジュールで説明する機能のリリースおよび関連情報を示します。 これらの機能は、特に明記されていない限り、導入されたリリース以降のすべてのリリースで 使用できます。

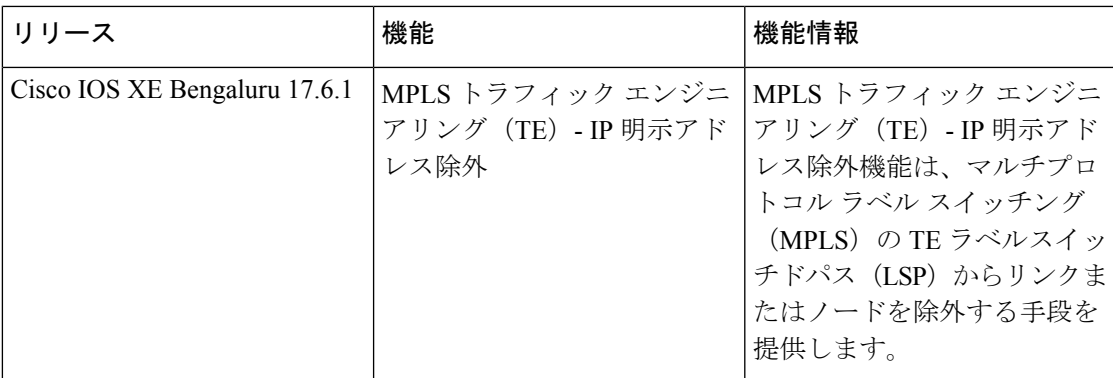

CiscoFeature Navigatorを使用すると、プラットフォームおよびソフトウェアイメージのサポー ト情報を検索できます。Cisco Feature Navigator にアクセスするには、<https://cfnng.cisco.com/>に アクセスします。

翻訳について

このドキュメントは、米国シスコ発行ドキュメントの参考和訳です。リンク情報につきましては 、日本語版掲載時点で、英語版にアップデートがあり、リンク先のページが移動/変更されている 場合がありますことをご了承ください。あくまでも参考和訳となりますので、正式な内容につい ては米国サイトのドキュメントを参照ください。